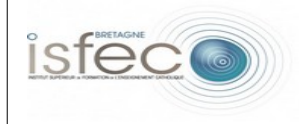

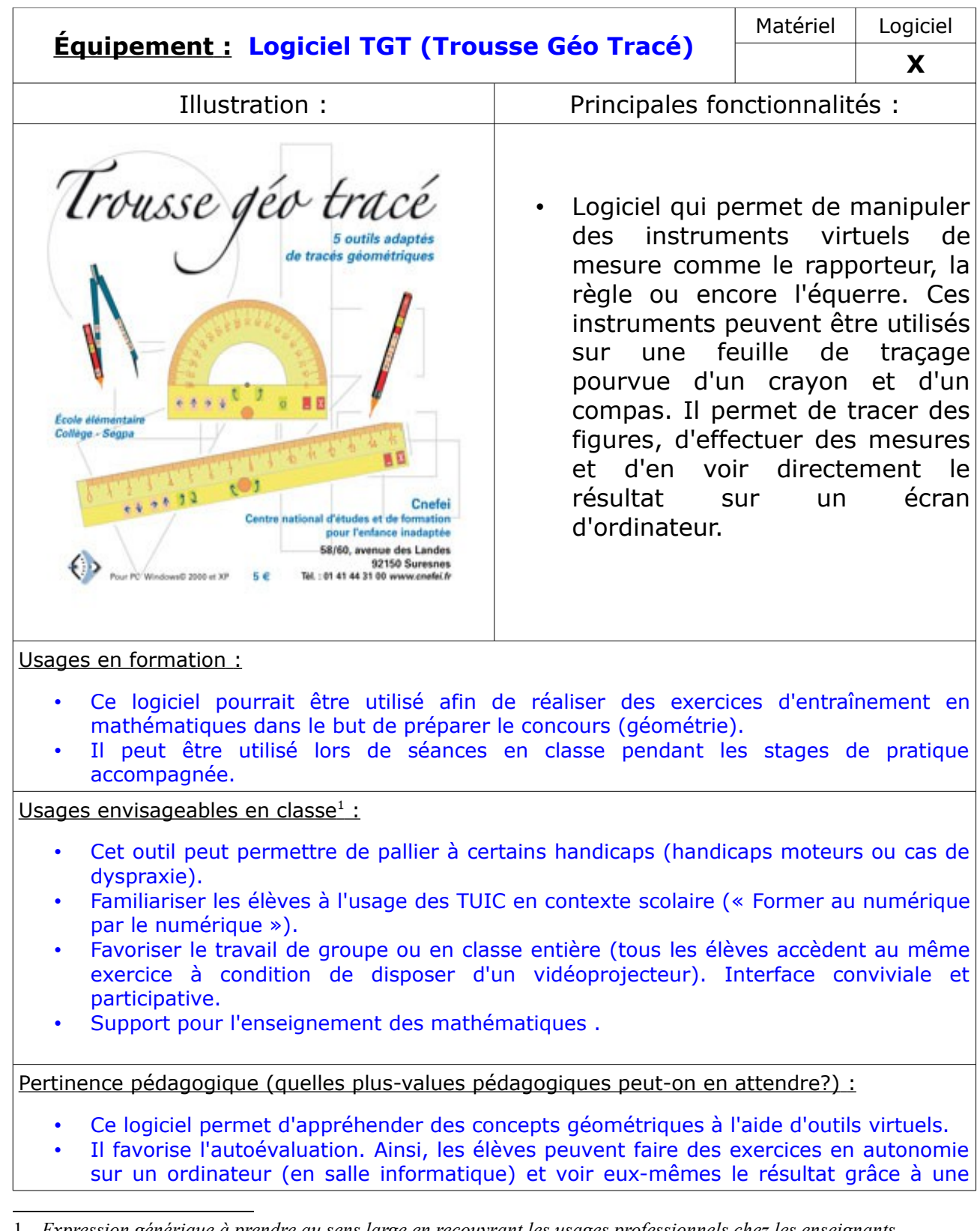

<span id="page-0-0"></span>1 *Expression générique à prendre au sens large en recouvrant les usages professionnels chez les enseignants.*

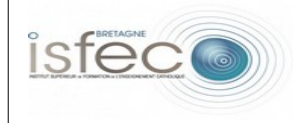

validation effectuée par le logiciel.

- Ce logiciel permet de pallier à certains handicaps (handicap moteur, dyspraxie) car il permet de manipuler des instruments géométriques en cliquant sur des icônes ou en faisant des ''glisser /déposer'', ce qui facilite la manipulation. Il permet donc à ces élèves de travailler au même rythme que les autres.
- C'est un support pour l'enseignement des mathématiques : il permet la construction de figures géométriques, le travail sur la symétrie, l'utilisation de quadrillage...
- Il peut permettre un travail en classe entière. L'enseignant peut ainsi effectuer la correction d'un exercice mal compris devant toute la classe en utilisant le vidéoprojecteur ou il peut s'en servir pour expliquer une notion. L'enseignant peut enfin inviter un à un quelques élèves à effectuer des tracés dans le cadre d'exercices d'application d'une notion vue préalablement (utilisation du vidéoprojecteur). Interface participative.